273 Com já discutimos, a alocação seqüência apresenta algumas desvantagens. Em virtude disso, podemos nós utilizar de uma lista encadeada para armazenarmos uma fila. Como operaremos em ambas as extremidades da lista, devemos facilitar o acesso ao último nodo. Uma estratégia, muito utilizada, é a utilização de uma representação baseada em um descritor contendo duas referências, ao primeiro e ao último nodo.

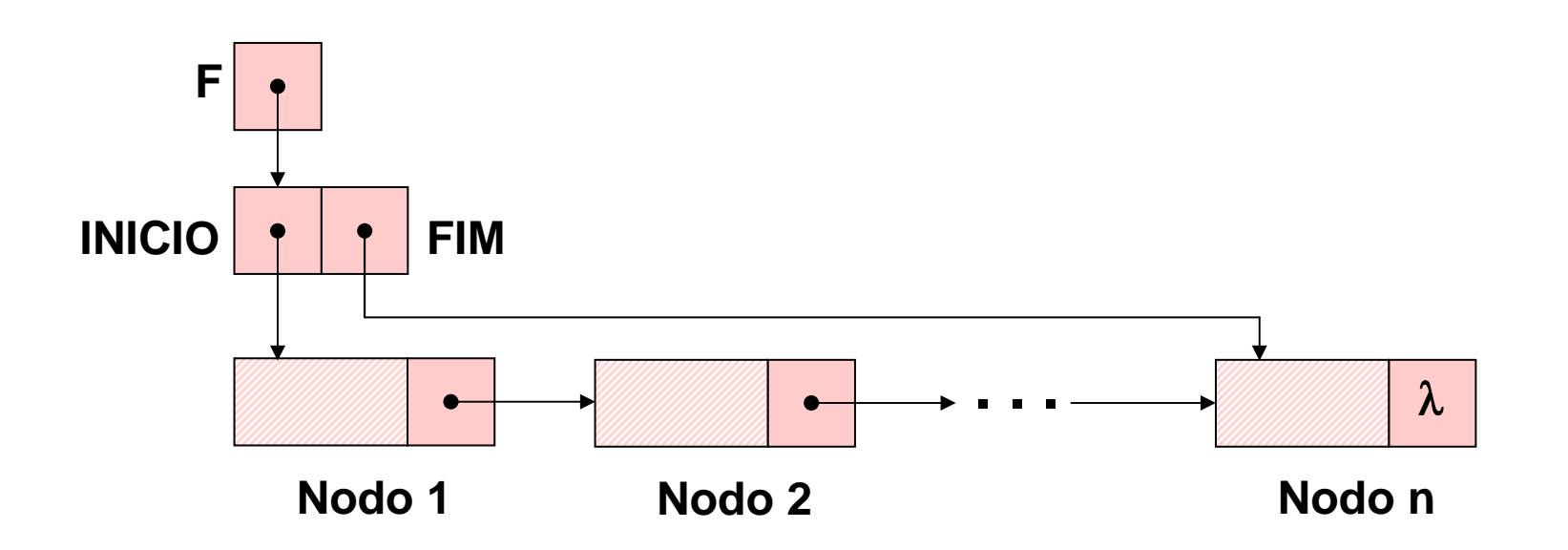

Desta forma, definirmos e implementaremos, agora, o **TAD** FILA\_ENC (de valores inteiros).

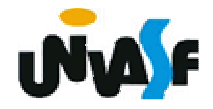

```
275int cons_ret (FILA_ENC);typedef struct nodo{int inf;struct nodo * next;}NODO;typedef struct{NODO *INICIO;NODO *FIM;}DESCRITOR;typedef DESCRITOR * FILA_ENC;void cria_fila (FILA_ENC *);int eh_vazia (FILA_ENC);void ins (FILA_ENC, int);int cons (FILA_ENC);void ret (FILA_ENC);
```
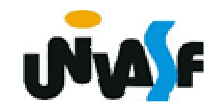

```
void cria_fila (FILA_ENC *pf)
\left\{ \right.*pf=(DESCRITOR *)malloc(sizeof(DESCRITOR));
  if (!^*pf)printf ("\nERRO! Memoria insuficiente!\n");
    exit (1);
  ļ
  (*pf)->INICIO=(*pf)->FIM=NULL;\boldsymbol{\}}
```
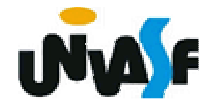

```
int eh_vazia (FILA_ENC f)
\{return (f->INICIO == NULL);
\bigg\}
```
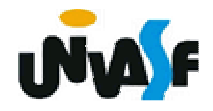

Esquema do processo de inserção de um elemento na fila encadeada.

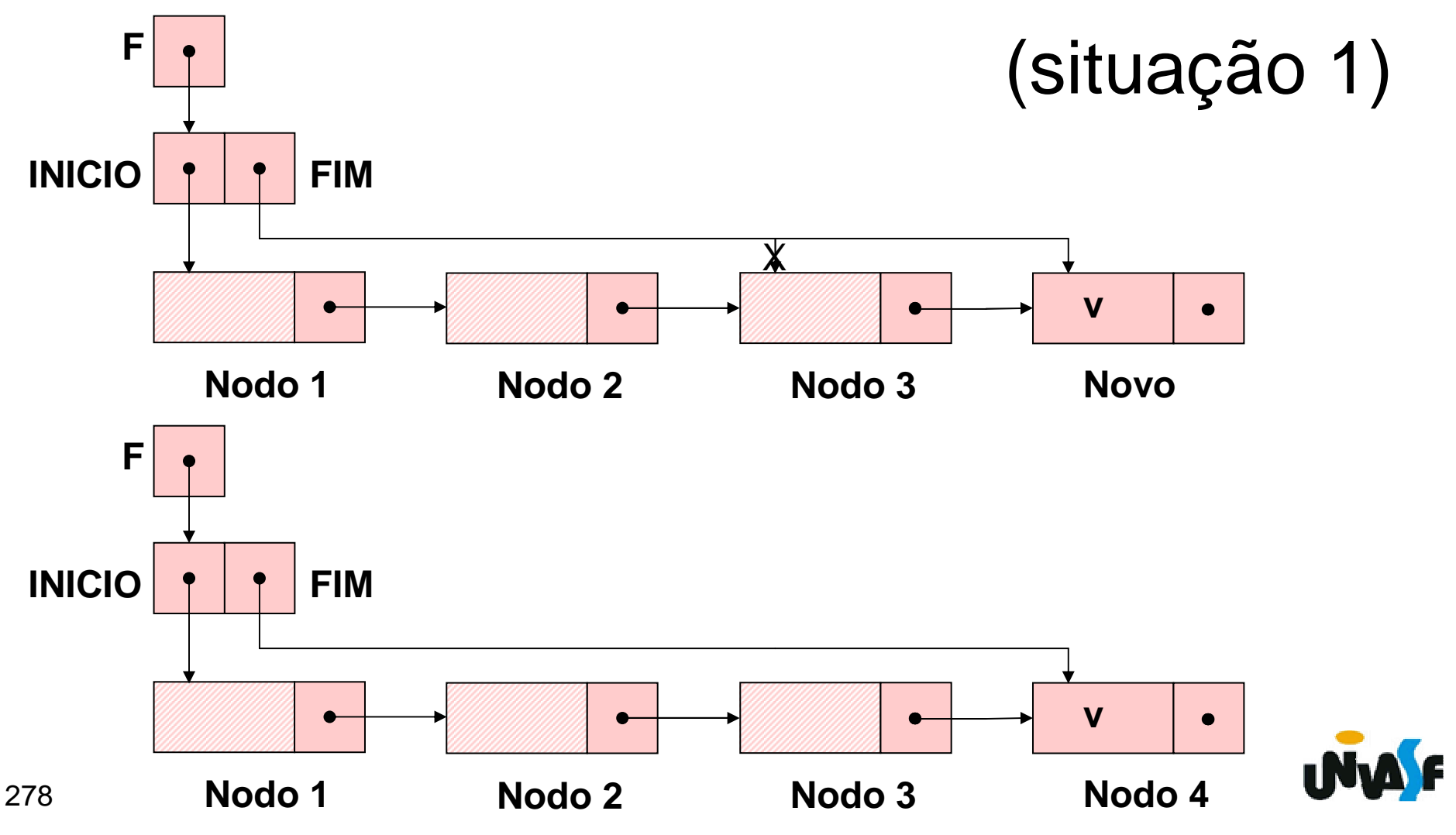

Esquema do processo de inserção de um elemento na fila encadeada.

(situação 2)

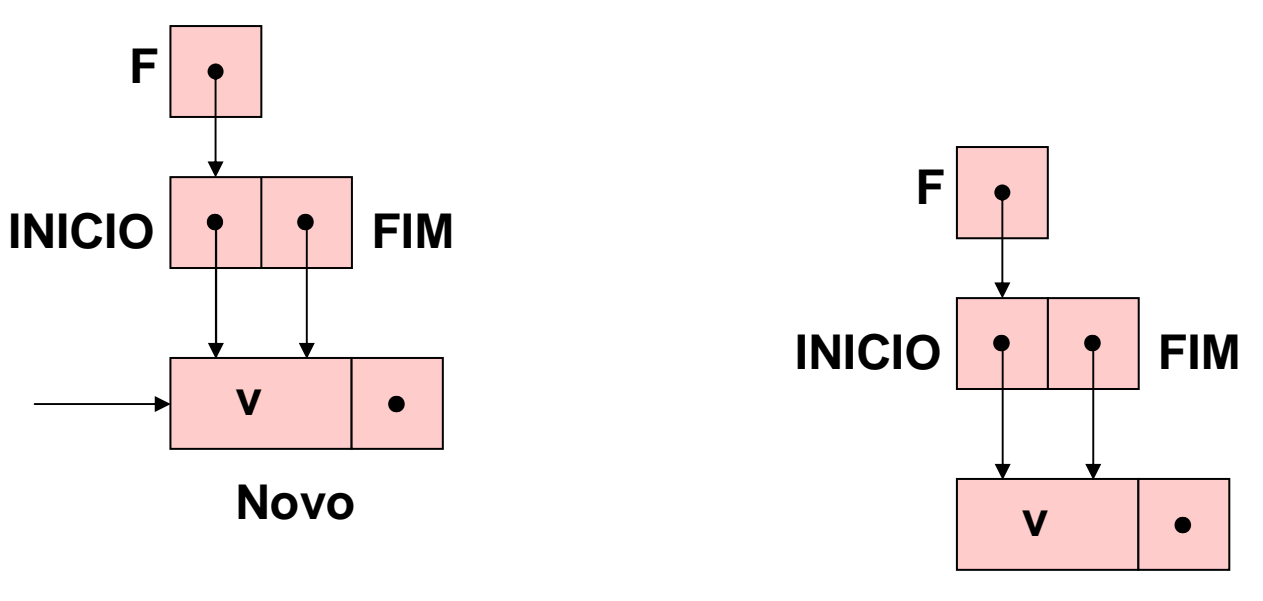

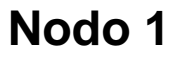

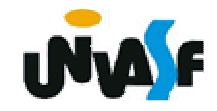

```
280void ins (FILA_ENC f, int v)
  {NODO *novo;novo = (NODO *) malloc (sizeof(NODO));if (!novo){printf ("\nERRO! Memoria insuficiente!\n"); 
      exit (1);}novo\rightarrow inf = v;novo->next = NULL;if (eh_vazia(f))f->INICIO=novo;elsef->FIM->next=novo;f->FIM=novo; }
```
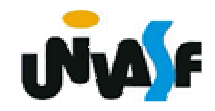

```
int cons (FILA_ENC f){if (eh_vazia(f)){printf ("\nERRO! Consulta em fila vazia!\n");
   exit (2);}elsereturn (f->INICIO->inf);}
```
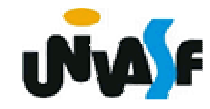

Esquema do processo de retirada de um elemento na fila encadeada.

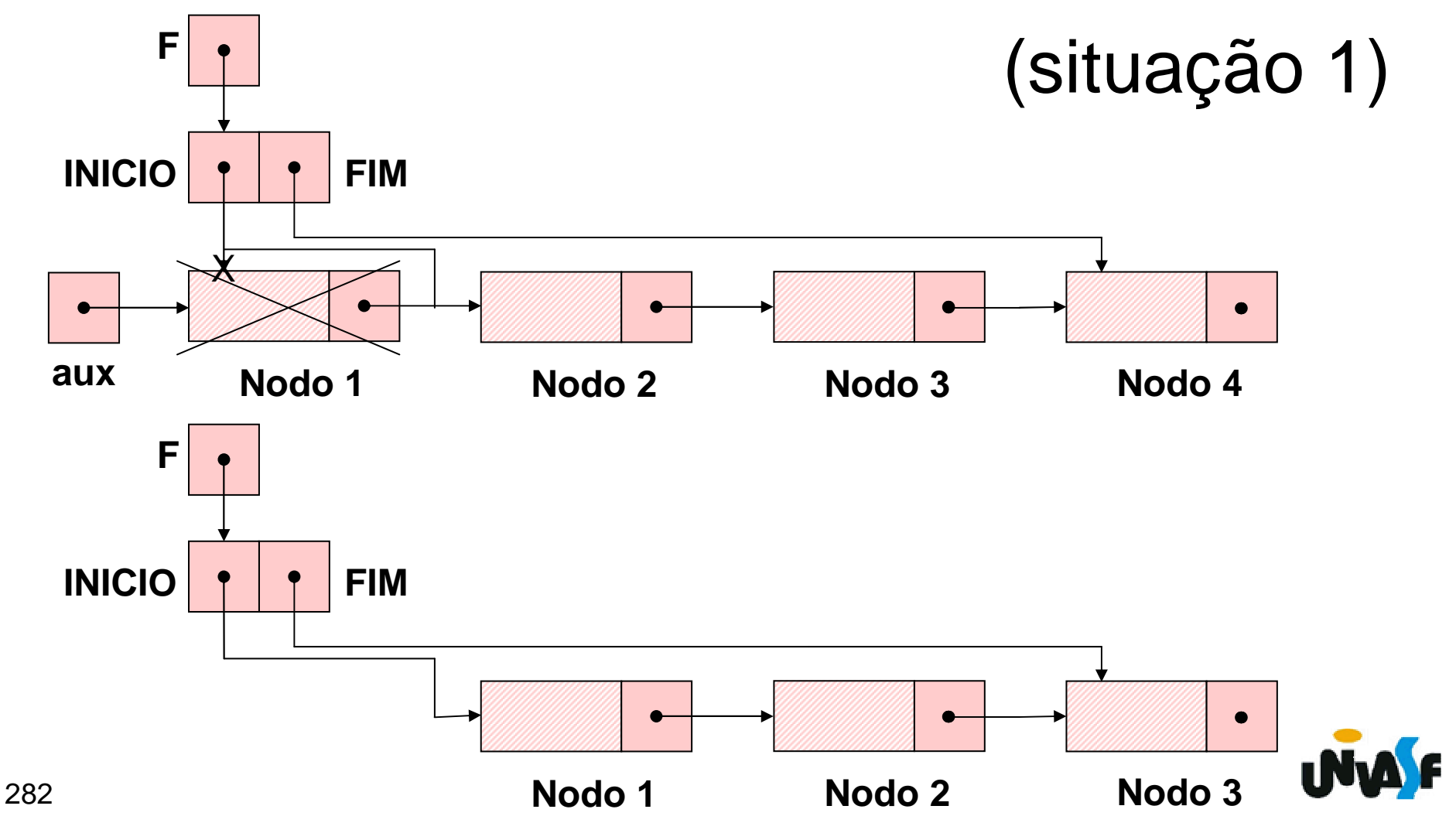

Esquema do processo de retirada de um elemento na fila encadeada.

(situação 2)

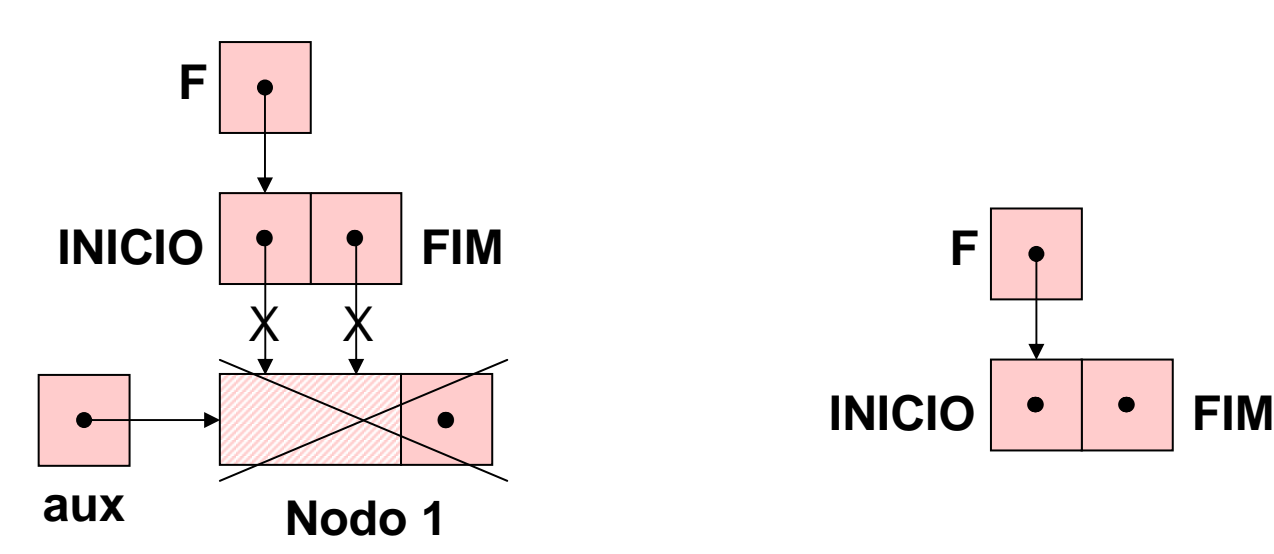

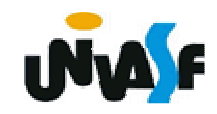

```
void ret (FILA_ENC f){if (eh_vazia(f)){printf ("\nERRO! Retirada em fila vazia!\n");exit (3);}else{NODO *aux=f->INICIO;f->INICIO=f->INICIO->next;if (!f->INICIO)f->FIM=NULL;free (aux); } }
```
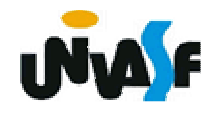

```
int cons_ret (FILA_ENC f)
{if (eh_vazia(f)){ printf ("\nERRO! Consulta e retirada em fila vazia!\n");exit (4);}else{int v=f->INICIO->inf;NODO *aux=f->INICIO;f->INICIO=f->INICIO->next;if (!f->INICIO)f->FIM=NULL;free (aux);return (v); } }
```
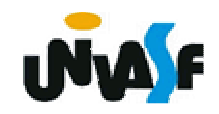

<sub>28</sub>grimeira iteração destaca, em cada Uma aplicação interessante para filas é a ordenação por distribuição, descrita a seguir. Seja uma lista *l* composta de *n* chaves, cada qual representada por um inteiro numa base *b* > 1. O problema consiste em ordenar essa lista. O algoritmo utiliza *b* filas, denotadas por *fi*, 0 ≤*i*≤*b*-1. Seja *d* o comprimento máximo da representação das chaves na base *b*. O algoritmo efetua *d* iterações, em cada uma das quais a tabela é percorrida. A

nó, o dígito menos significativo da representação *b*-ária de cada chave. Se este for igual a *k*, a chave correspondente será inserida na fila *fk*. Ao terminar o percurso da tabela, esta se encontra distribuída pelas filas, que devem então ser concatenadas emseqüência, isto é,  $f_0$ , depois  $f_1$ ,  $f_2$ , etc. Para essa tabela, já disposta numa ordem diferente da original, o processo deve ser repetido levando-se em  $_{\textrm{\tiny{28}}}$ çonsideração o segundo dígito da **INA**F

representação, e assim sucessivamente até que tenham sido feitas tantas distribuições quantos são os dígitos na chave de ordenação. Observaremos agora um exemplo dessa ordenação, onde *b*=10 <sup>e</sup>*d*=2.

lista: 19 13 05 27 01 26 31 16 02 09 11 21 60 07

Interação 1: 1<sup>a</sup> distribuição (unidades simples)

```
fila<sub>0</sub>: 60

fila1: 01, 31, 11, 21fila<sub>2</sub>: 02
fila3: 13fila_4:
fila<sub>5</sub>: 05
fila<sub>6</sub>: 26, 16

fila7: 27, 07fila<sub>8</sub>:
fila<sub>9</sub>: 19, 09

lista: 60 01 31 11 21 02 13 05 26 16 27 07 19 09
```

```
Interação 2: 2ª distribuição (dezenas simples)fila<sub>0</sub>: 01, 02, 05, 07, 09
fila<sub>1</sub>: 11, 13, 16, 19
fila<sub>2</sub>: 21, 26, 27
fila<sub>3</sub>: 31
fila_4:
fila<sub>5</sub>:
fila<sub>6</sub>: 60
fila<sub>7</sub>:
fila<sub>8</sub>:
fila<sub>9</sub>:
tabela: 01 02 05 07 09 11 13 16 19 21 26 27 31 60
```
# **Alocação Encadeada - Exercício**

Utilizando-se dos TAD´s LISTA\_ENC e FILA\_ENC, implemente a operação ord\_por\_dist a qual recebe como entrada uma referência para uma lista encadeada de inteiros e a ordena através do processo de ordenação por distribuição. **OBS**: *b*=10 <sup>e</sup>*d*=4.

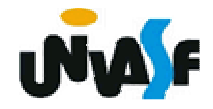